# TECHNOLOGY - exchange

Passwordless Authentication

Peter Balcirak, CESNET & Masaryk University

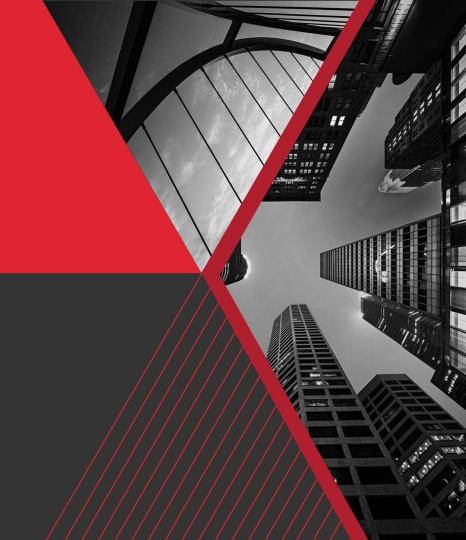

#### **Authentication**

- Validation process of proclaimed identity
- Factors
  - Something you know
  - Something you have
  - Something you are

#### **Passwords**

- Easy to use
- Easy to implement
- Relatively secure on server side
- Not secure on user side

# Passwords - Easy to break

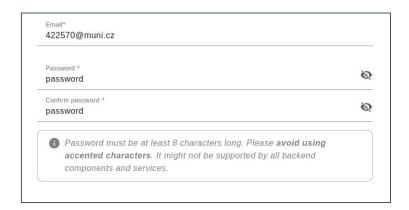

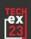

# Passwords - Easy to break

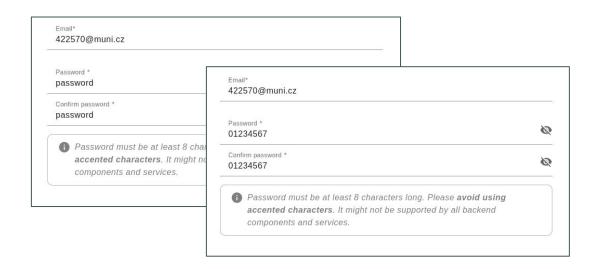

# Passwords - Easy to break

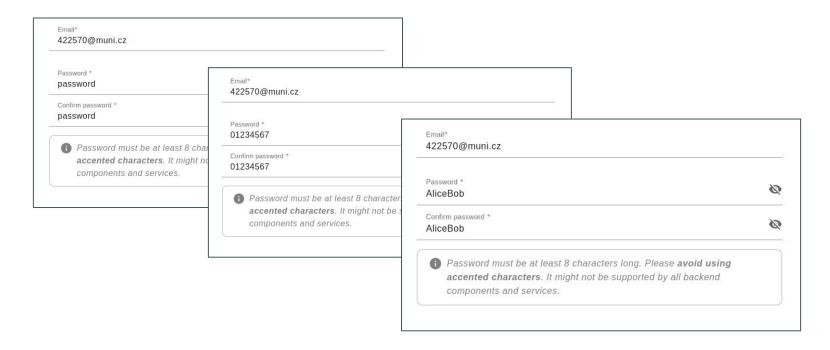

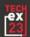

# Passwords - Easy to forget

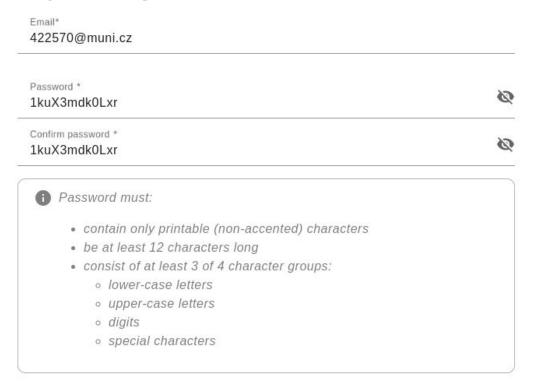

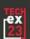

# **Passwords - Easy to forget**

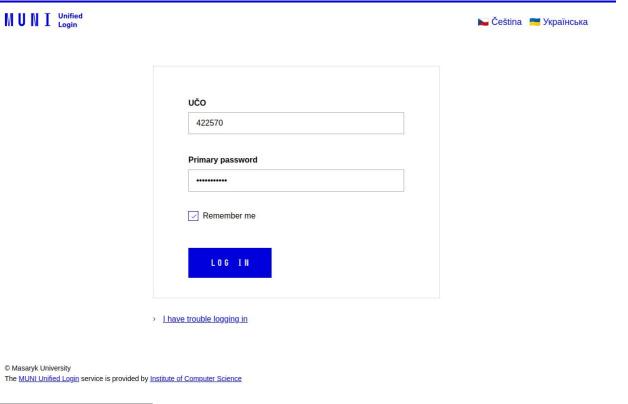

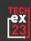

# **Passwords - Easy to forget**

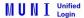

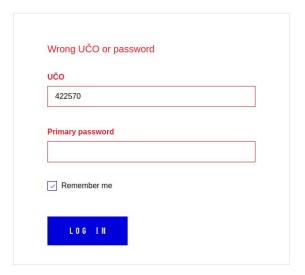

> I have trouble logging in

© Masaryk University

The MUNI Unified Login service is provided by Institute of Computer Science

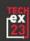

# **Passwords - Phishing**

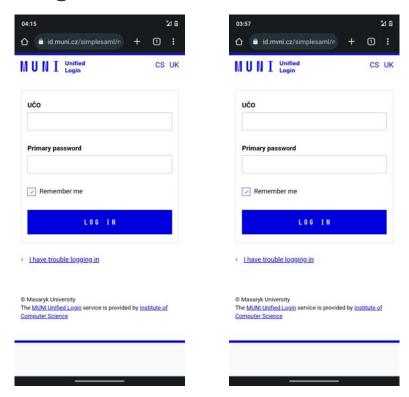

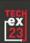

#### **Passwords - Phishing**

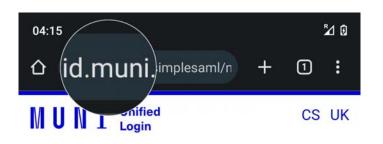

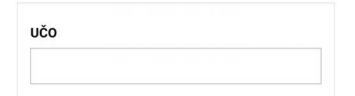

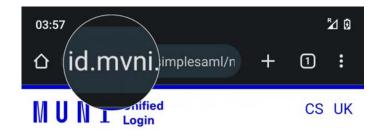

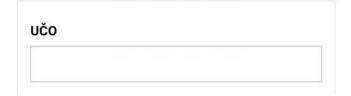

#### What can we do?

- Increase password requirements
- Implement weak pass check
- Force to use password managers

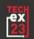

#### What can we do?

- Increase password requirements
- Implement weak pass check
- Force to use password managers
- Enable Multi-Factor Authentication (MFA)

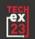

#### **MFA**

- Combines more authentication factors (at least 2)
- Usually something you know + something you have
- Improves security
- Should not be difficult for users

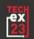

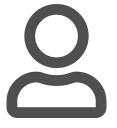

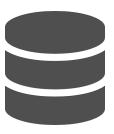

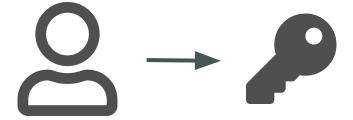

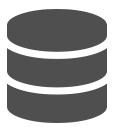

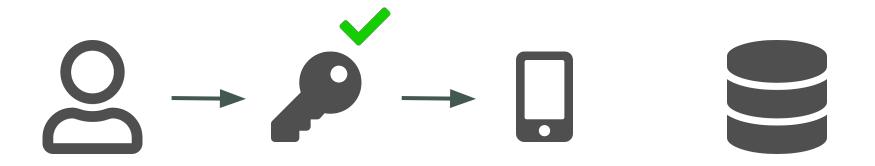

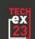

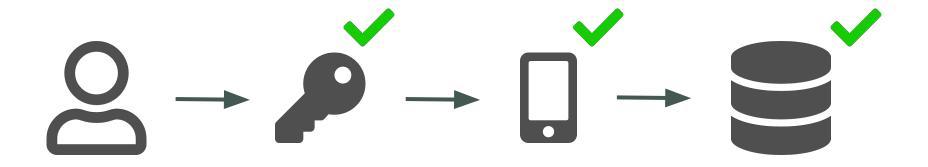

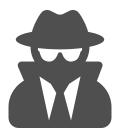

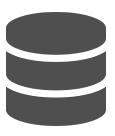

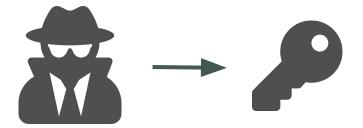

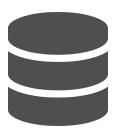

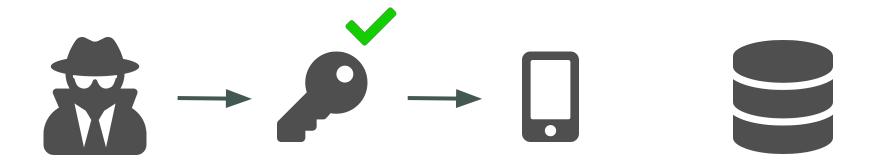

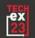

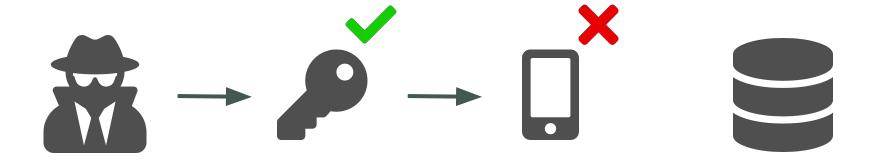

#### **MFA - Our solution**

- Built on top of the PrivacyIDEA
  - Open-source project
  - Easy to integrate and extend
  - Large community
  - UI for token management
  - API for authentication
- Solution follows the REFEDS MFA Profile
- Currently supports TOTP and WebAuthn

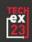

#### **MFA - Architecture**

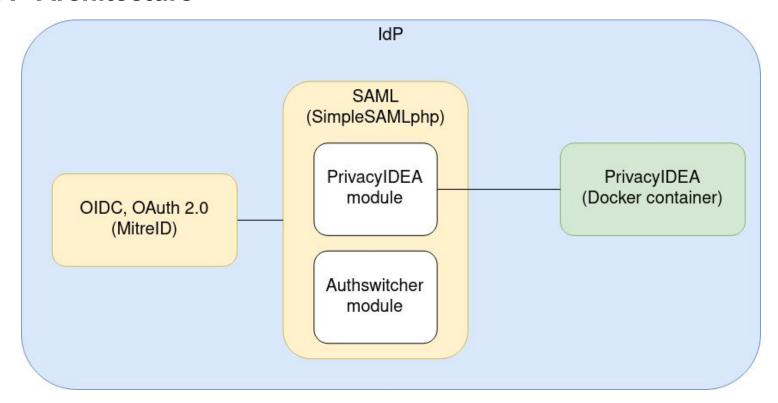

# MFA - PrivacyIDEA SimpleSAMLphp module

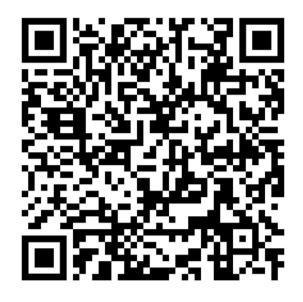

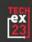

# MFA - Authswitcher SimpleSAMLphp module

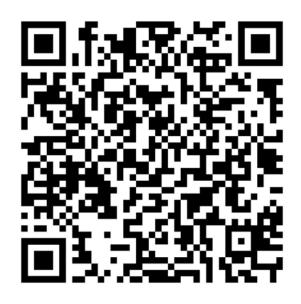

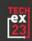

# **MFA - Token management**

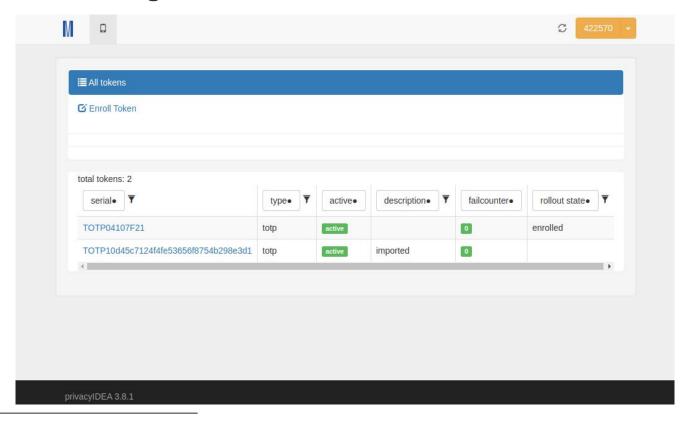

#### **MFA - Authentication page**

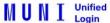

# Multi-factor authentication

#### One time code

Enter a verification code from authenticator app or a recovery code.

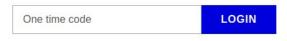

© Masaryk University

The MUNI Unified Login service is provided by Institute of Computer Science

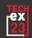

#### MFA - Services management (end user)

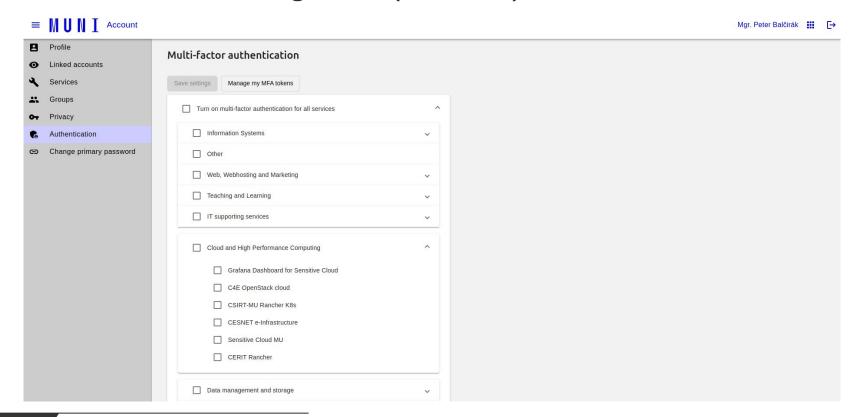

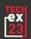

# **MFA - Summary**

- Is it secure?
- Is it user friendly?
- Is it necessary?

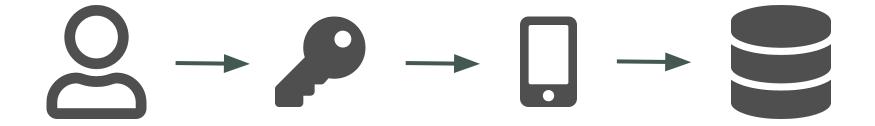

#### **Passwordless - User flow**

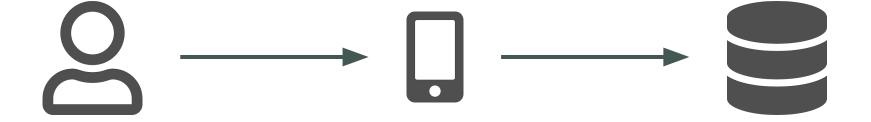

#### **Passwordless**

- Based on something user has
- Trade-off between security and user experience?
- Eliminates the most common vector of attacks

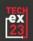

#### **Passkeys**

- Created by W3C and FIDO alliance
- Built on top of the WebAuthn standard
- Can be synchronised between devices
- Does not necessarily require username
- Highly phishing resistant

# Passkeys - Registering a new passkey

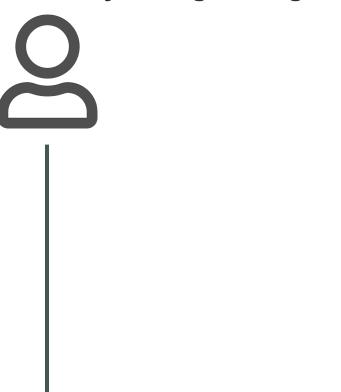

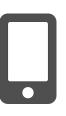

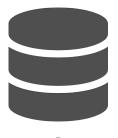

# Passkeys - Registering a new passkey

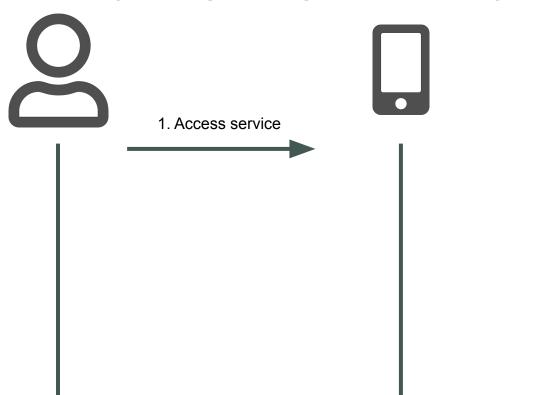

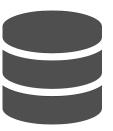

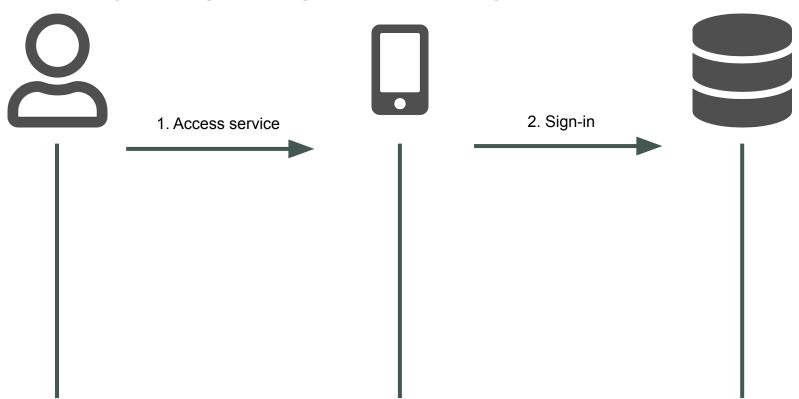

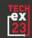

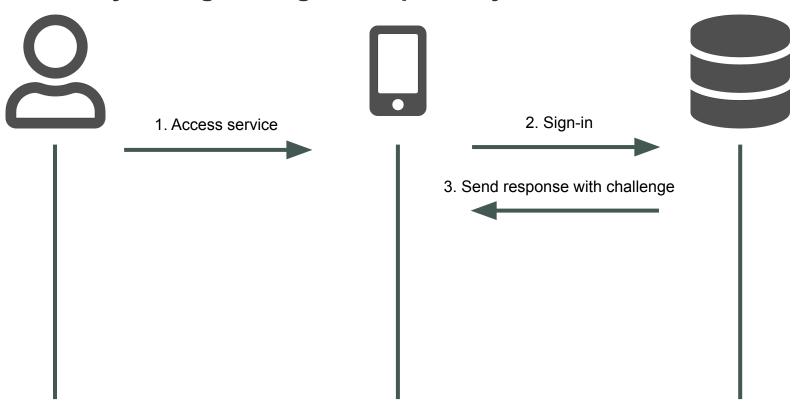

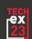

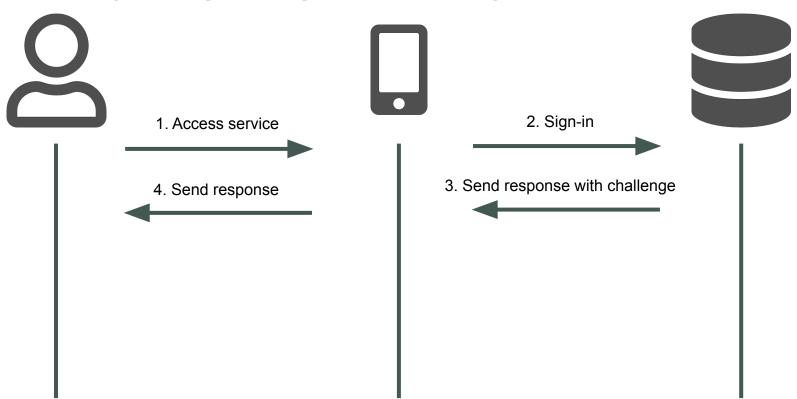

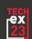

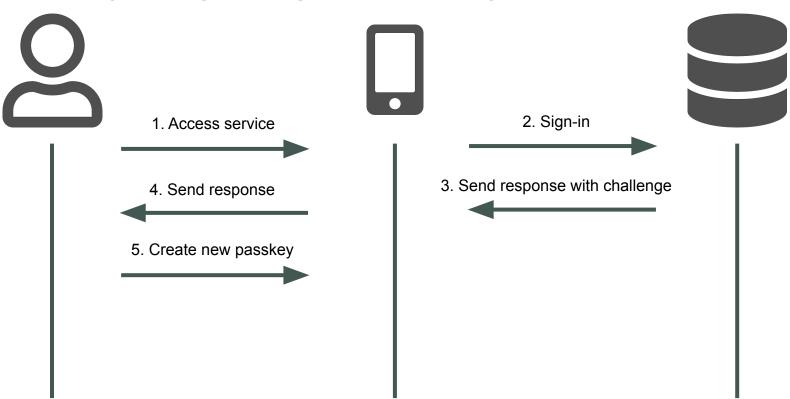

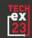

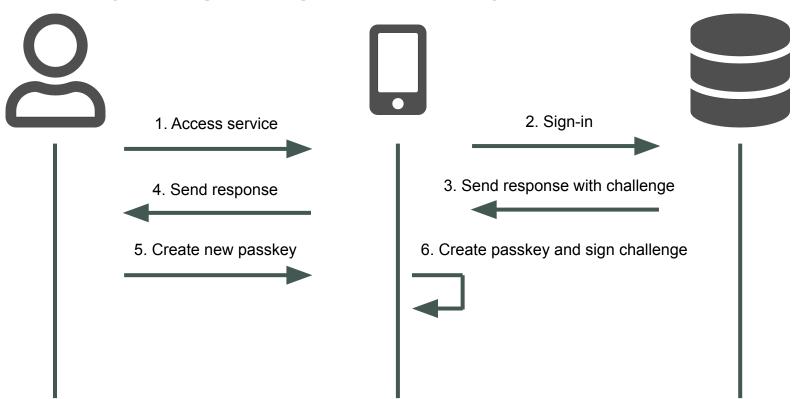

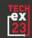

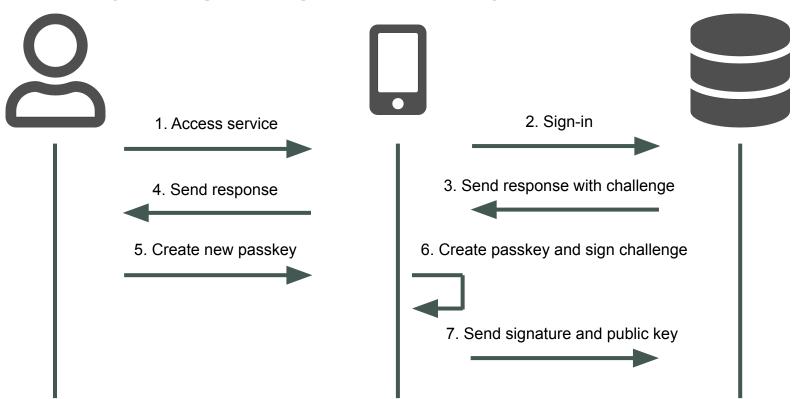

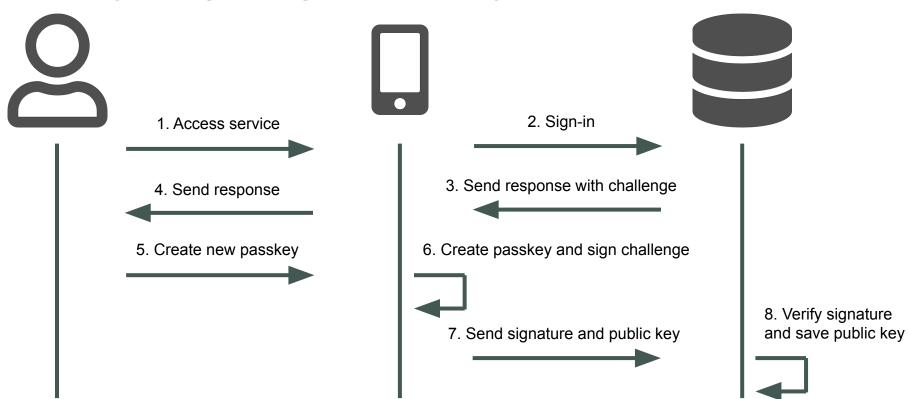

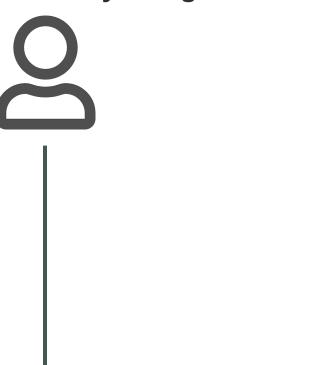

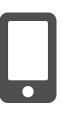

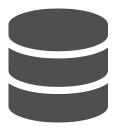

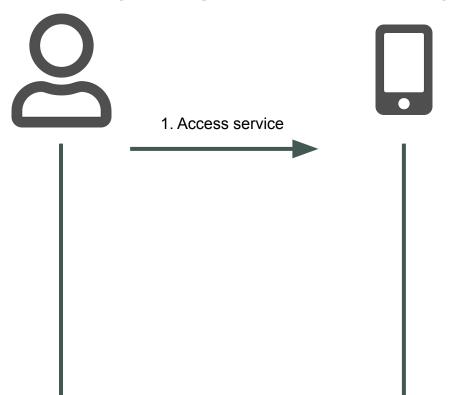

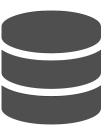

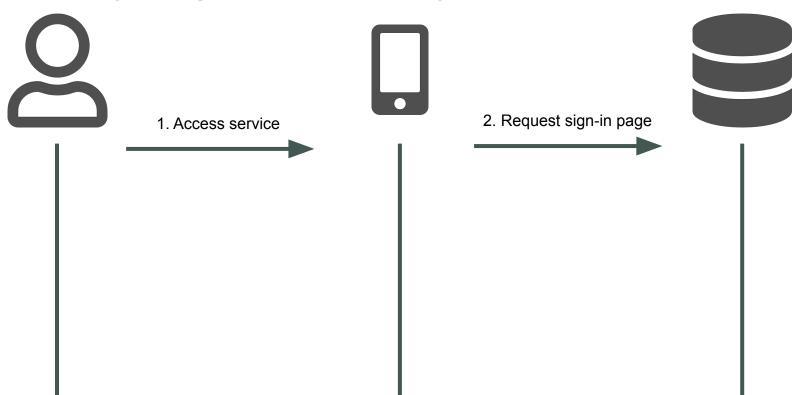

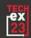

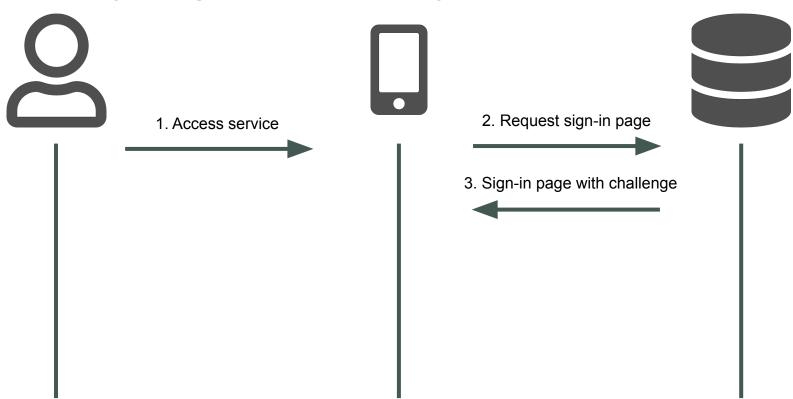

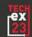

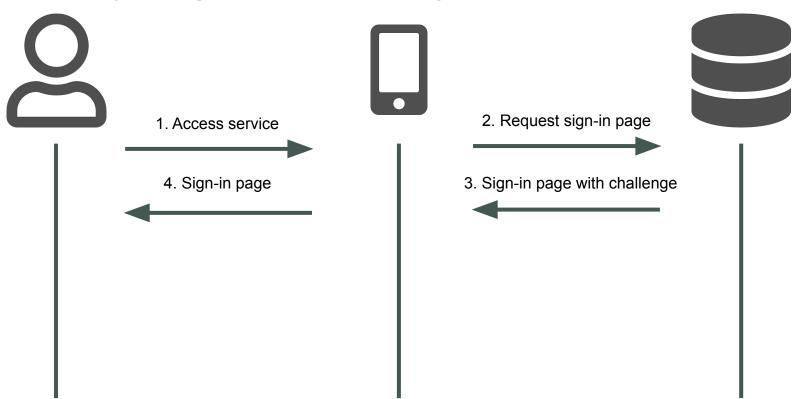

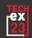

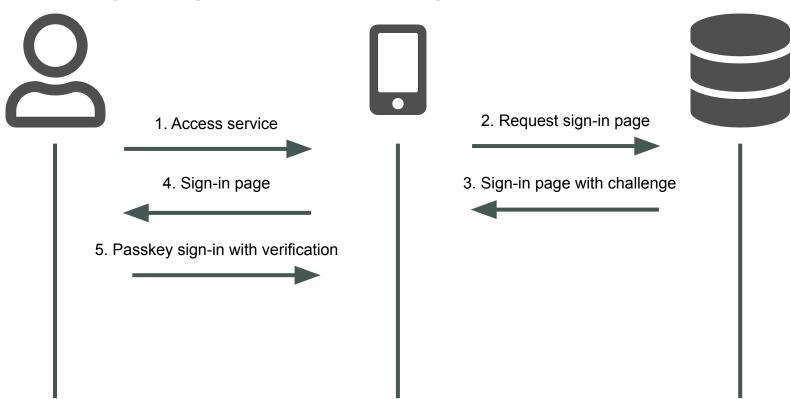

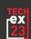

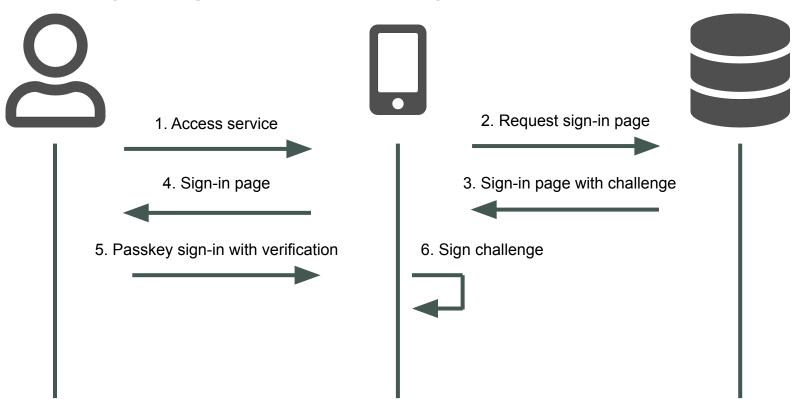

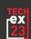

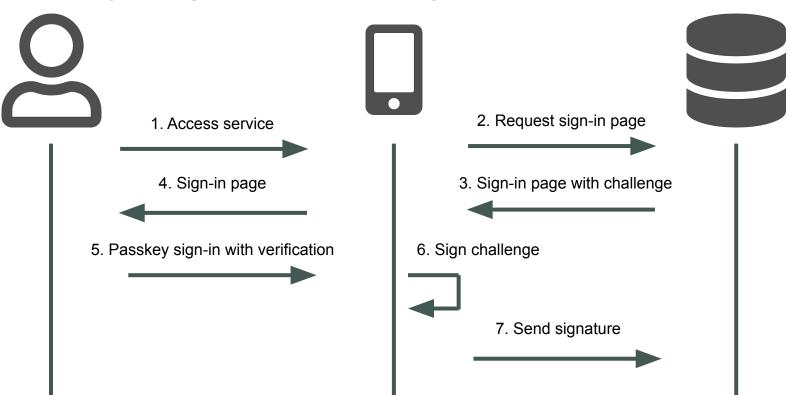

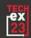

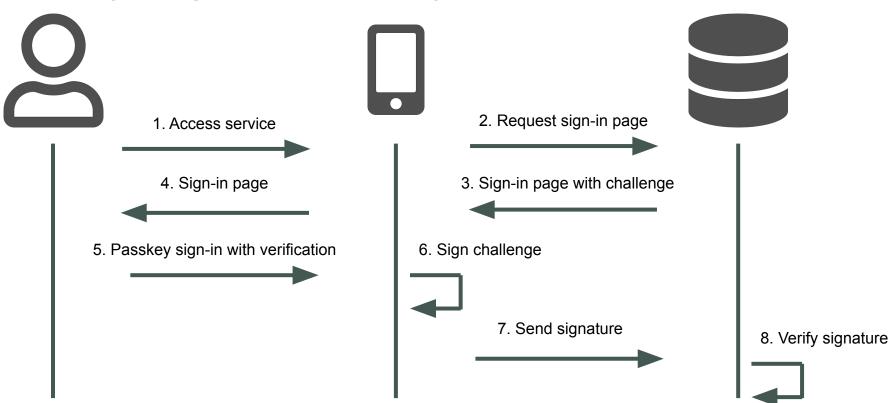

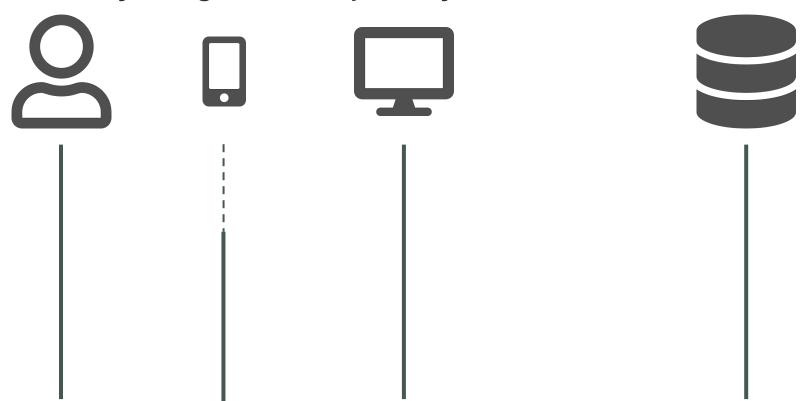

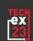

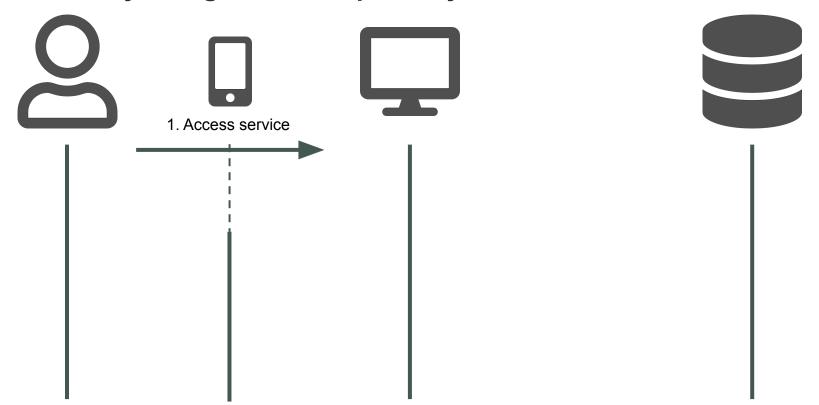

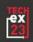

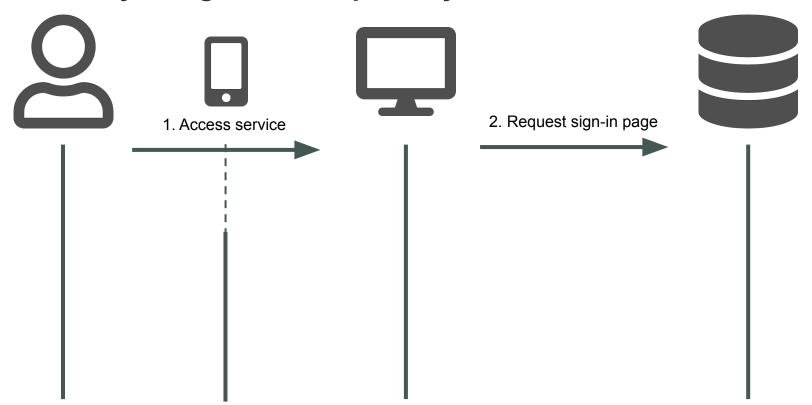

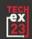

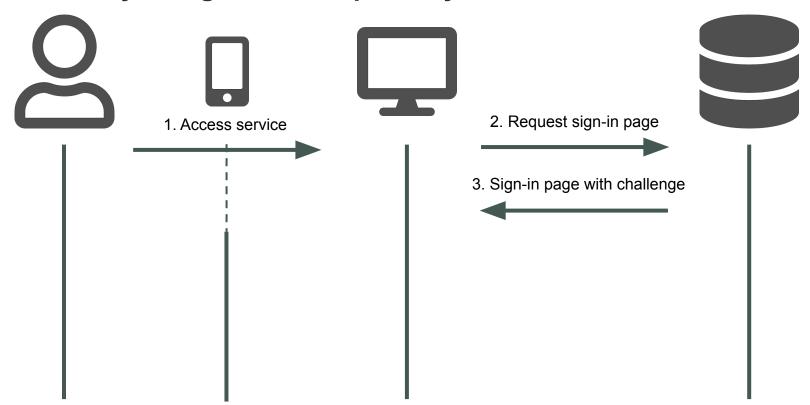

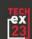

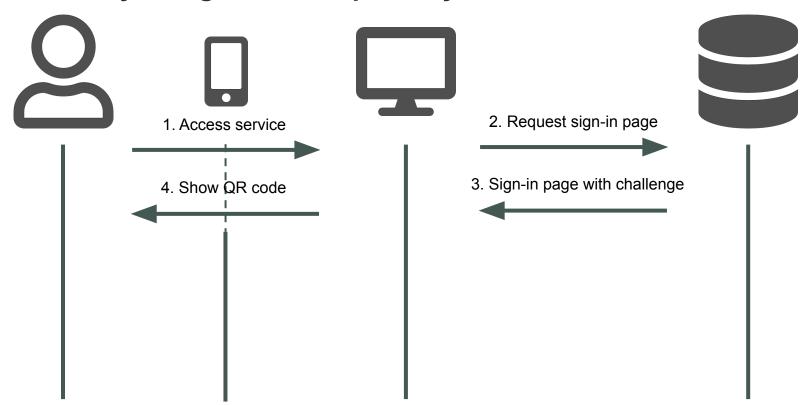

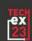

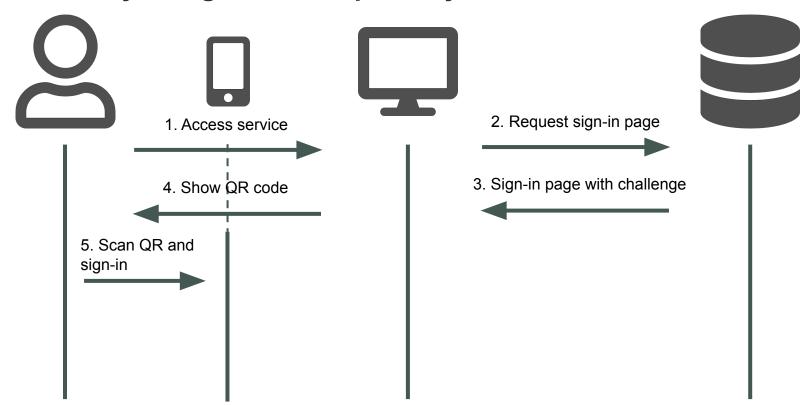

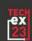

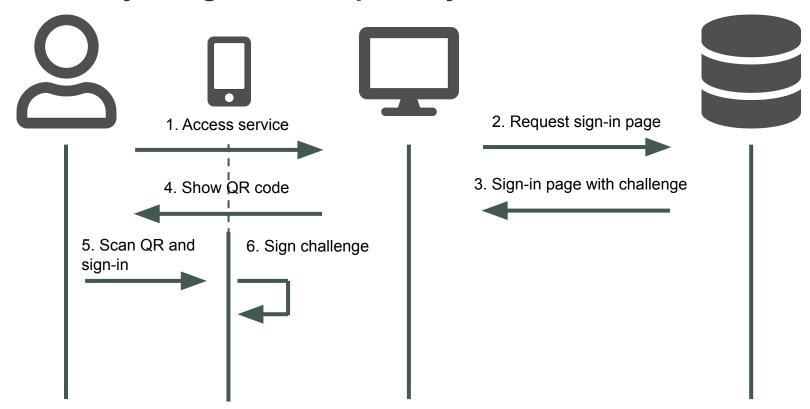

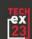

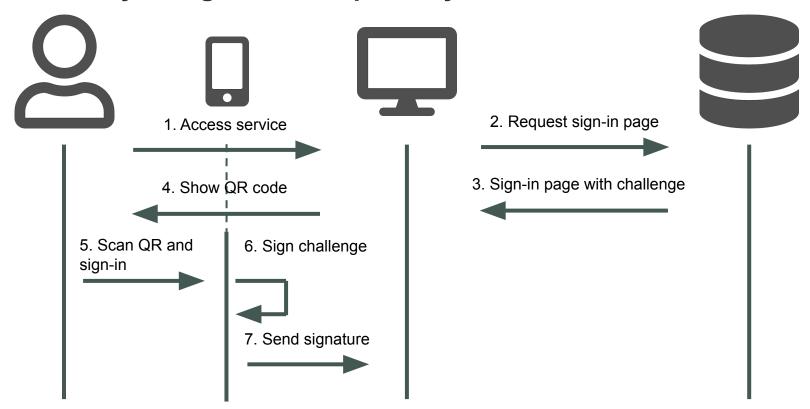

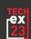

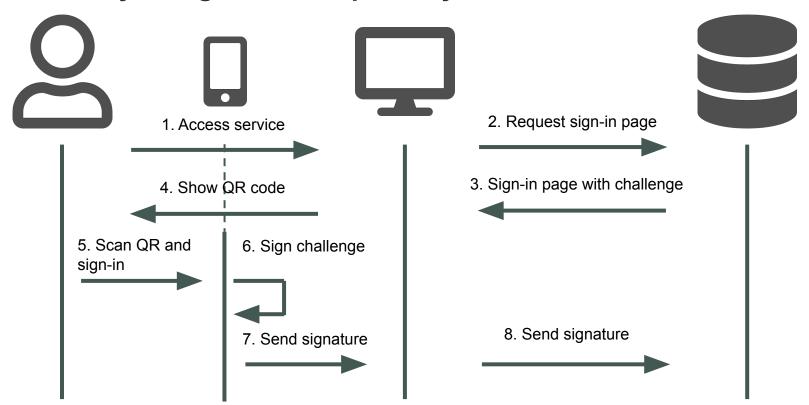

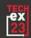

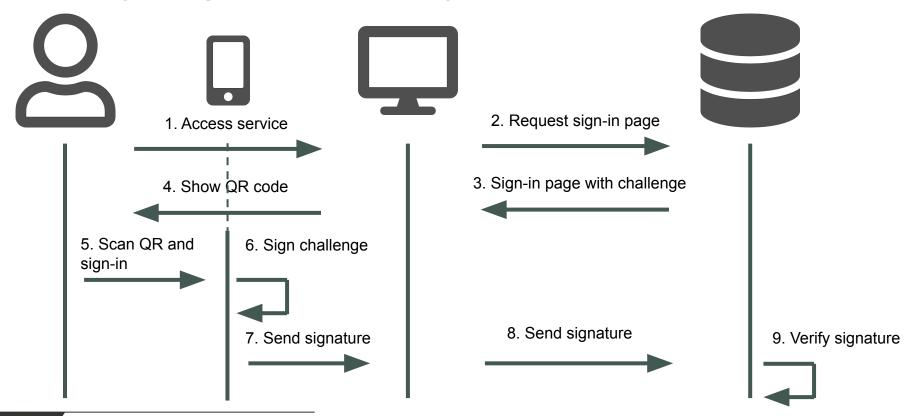

## **Passkeys - Situation on the market**

- Many commercial vendors support passkeys
- SimpleSAMLphp supports passkeys
- Shibboleth does not support passkeys (in progress)
- Keycloak supports passkeys
- PrivacyIDEA does not fully support passkeys yet

#### Passkeys - Our approach

- Aim to build it on top of our MFA solution
- Need to replace some underlying components first
- Need to solve the UX part before implementation

## Passkeys - How to do the transition?

- Change our authentication gateway
- Need to support both approaches
- Passkeys through a button or autofill
- Need to educate users

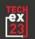

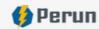

# Which multi-factor authentication solution is right for me?

We know that it can be difficult to understand all the options for multi-factor authentication. It can be challenging to decide which method, device or software to use.

However, this guide can help you with that. Come and give it a try!

Start

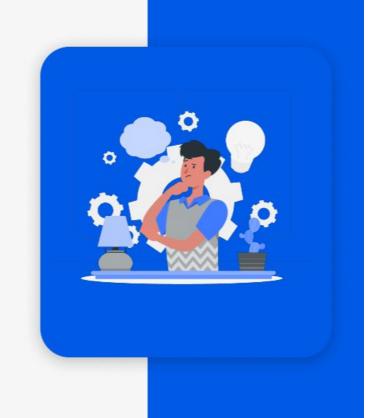

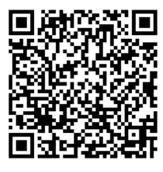

## Passkeys - How to do the recovery and onboarding?

- What if users lost their passkey?
- How to onboard new users?
- Password as a backup?

## Passkeys - What if passkeys are not enough?

- What if some community requires another factor?
- We need to know which passkey was used as a first factor
- Doable at one IdP
- Difficult when interconnecting separate AAIs

## Passkeys - What if an IdP does not support passkeys?

- IdP does not tell us what factor was used
- Need to handled on the AAI side
- Need to navigate users seamlessly

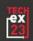

If not passwordless, at least use passwords less

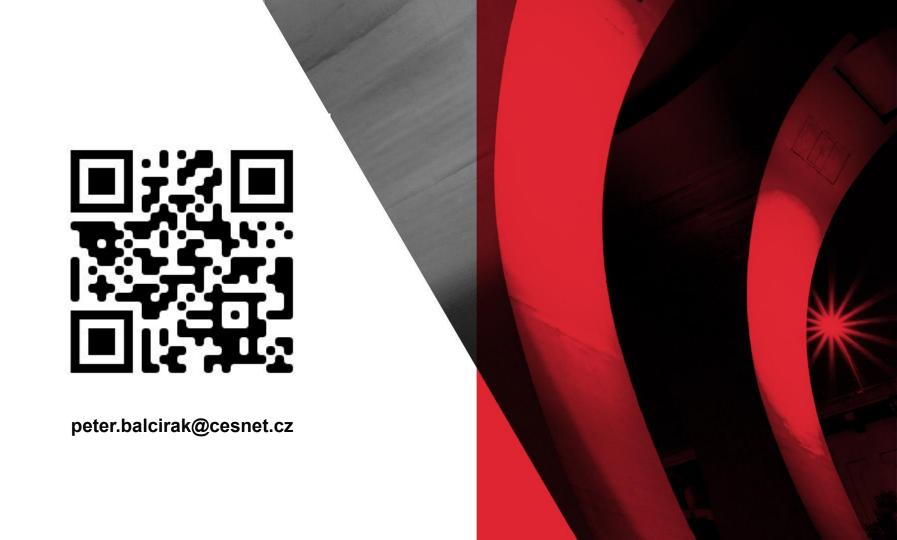